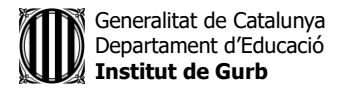

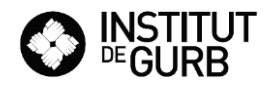

## **ACTIVITATS SETMANA DEL 8 AL 12 DE JUNY**

**ESO 3**

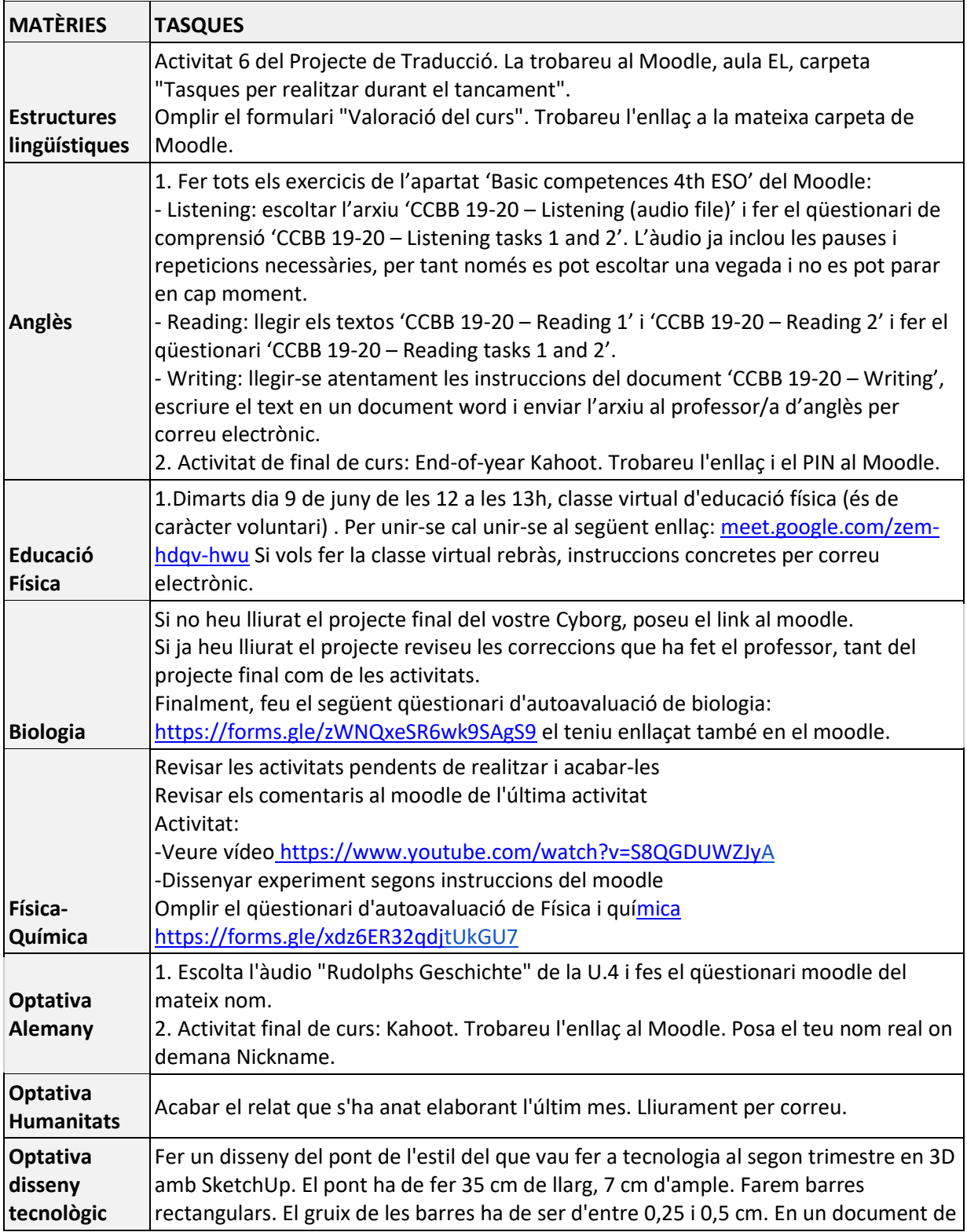

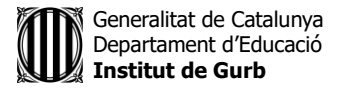

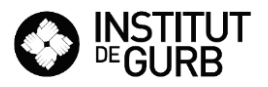

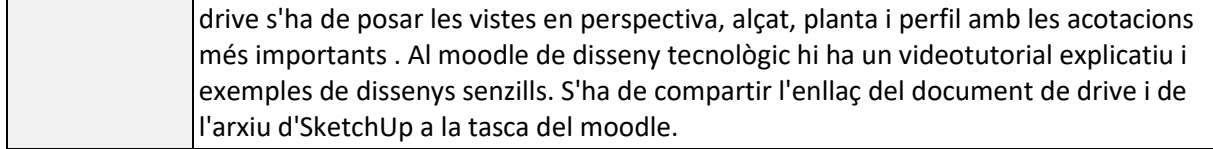